## **Google Hangouts Tip Sheet**

*Created by: Rebecca Brink, Maryruth Hicks, and Ashley Towner*

Google Hangouts is a free instant messenger and video chat platform. You can video chat with up to 10 people who have a Google account. You can participate in text, voice or video chats one-on-one or with a group. You can share videos, documents, and project your computer screen. Google Hangouts is a great way to collaborate professionally or personally with anyone anywhere!

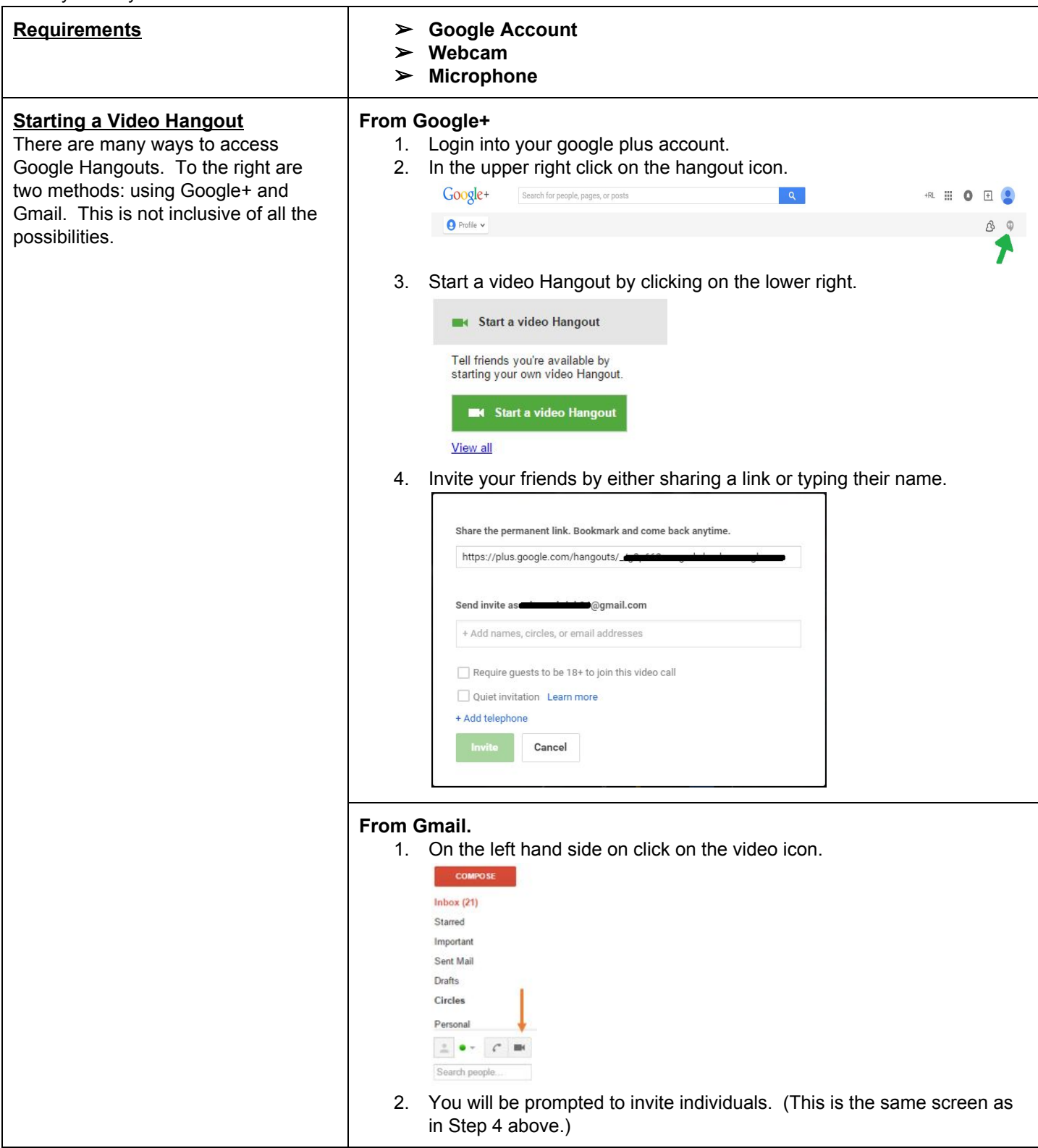

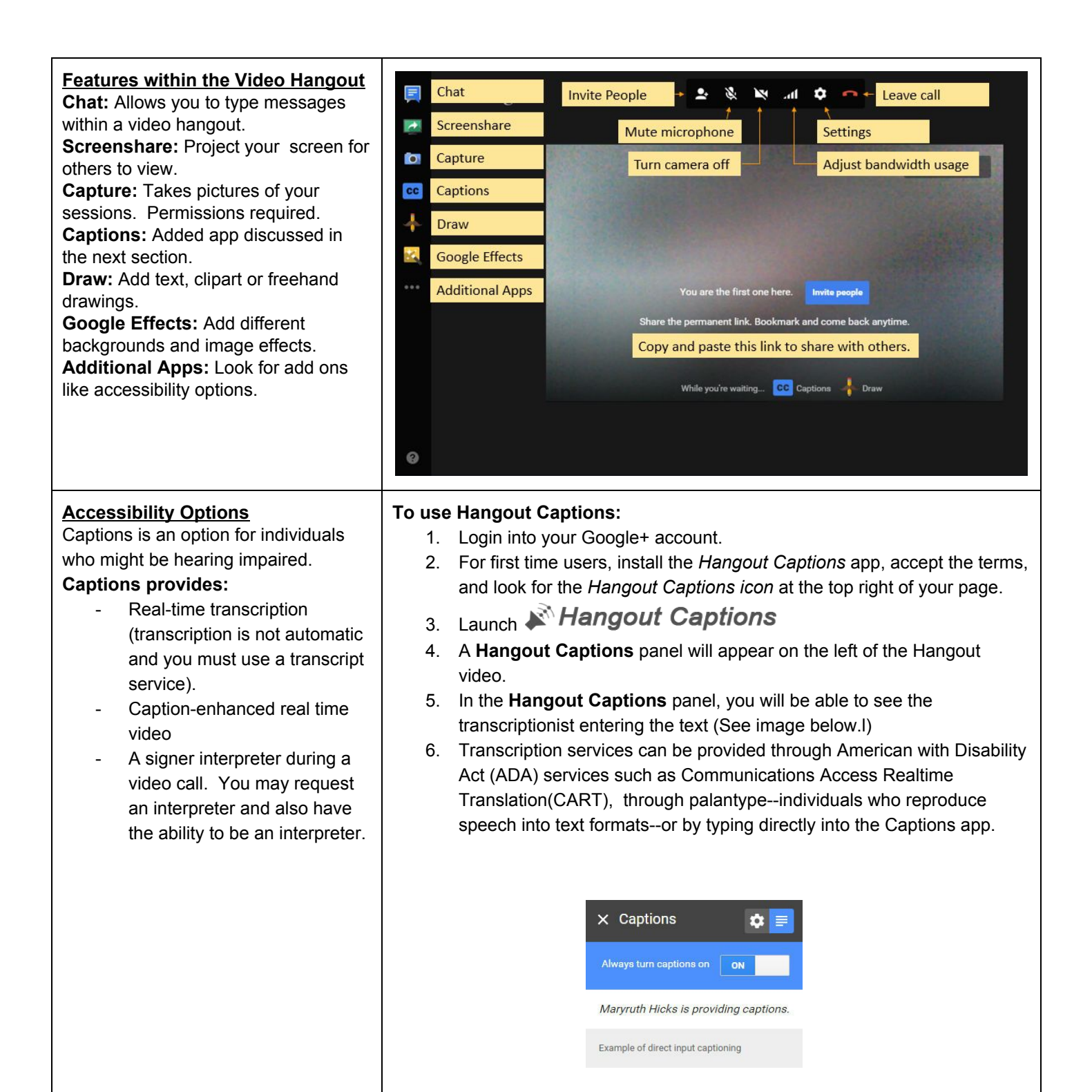